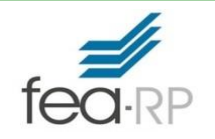

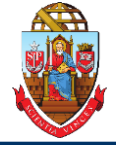

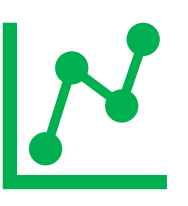

# **Previsão de séries temporais**

## **Adaptação dos slides do livro:**

**M.L. Berenson, D.M. Levine, D.F. Stephan, T.C. Krehbiel, Statistics for Managers Using Microsoft Excel, 6ª Edição, Capítulo 16**

**Copyright ©2011 Pearson Education, Inc. publishing as Prentice Hall**

**Prof. Dr. Evandro Marcos Saidel Ribeiro FEA-RP Universidade de São Paulo**

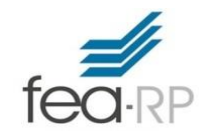

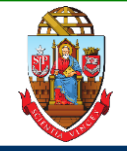

### **Neste capítulo:**

- Sobre os diferentes modelos de séries temporais de previsão:
	- médias móveis,
	- suavização exponencial,
	- tendência linear,
	- tendência quadrática,
	- tendência exponencial,
	- modelos auto-regressivos e
	- modelos de mínimos quadrados para os dados sazonais
- Escolher o modelo de previsão de séries temporais mais adequado

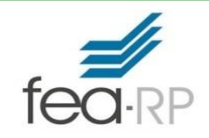

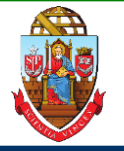

- Previsões governamentais sobre taxas de desemprego, taxas de juros e receitas esperadas dos impostos de renda para fins de política
- Previsões de executivos de marketing sobre demanda, vendas e preferências dos consumidores para o planejamento estratégico
- Para administradores de faculdade na previsão matrículas para planejar instalações e para o recrutamento de professores
- Previsão de lojas de varejo para controlar os níveis de estoque, contratar funcionários e fornecer treinamento

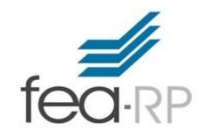

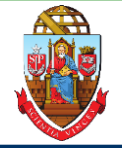

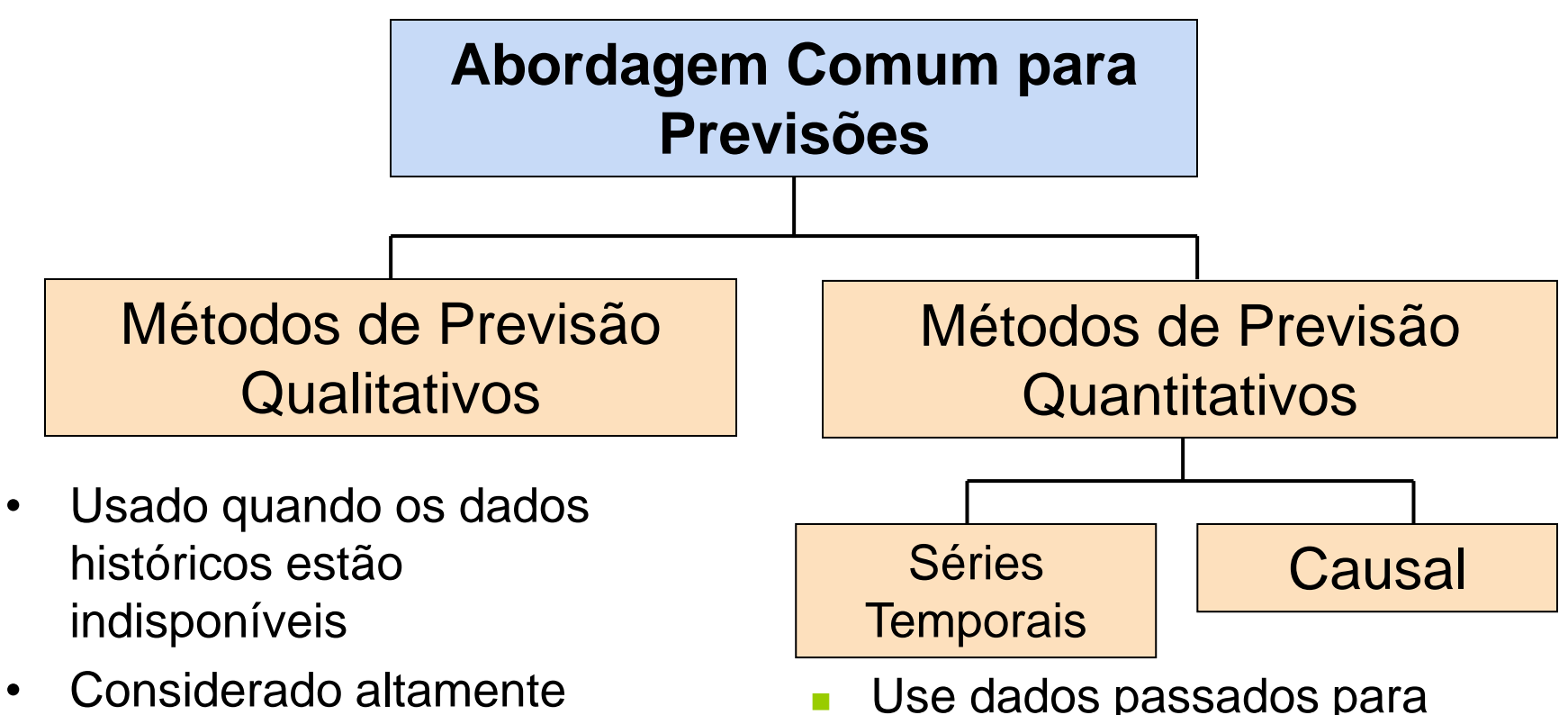

subjetivo

Use dados passados para prever valores futuros

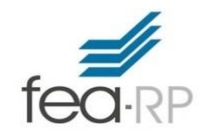

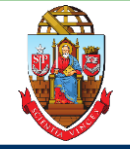

- Dados numéricos obtidos em intervalos de tempo regulares
- Os intervalos de tempo pode ser, anualmente, trimestral, mensal, semanal, diária, por hora, etc.
- Exemplo:

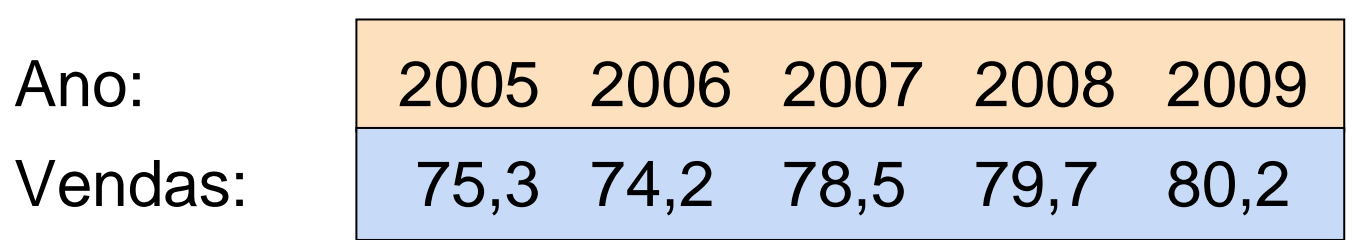

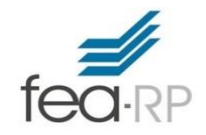

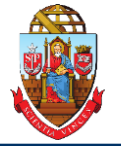

## Um gráfico de série temporal é um gráfico bidimensional de dados em períodos

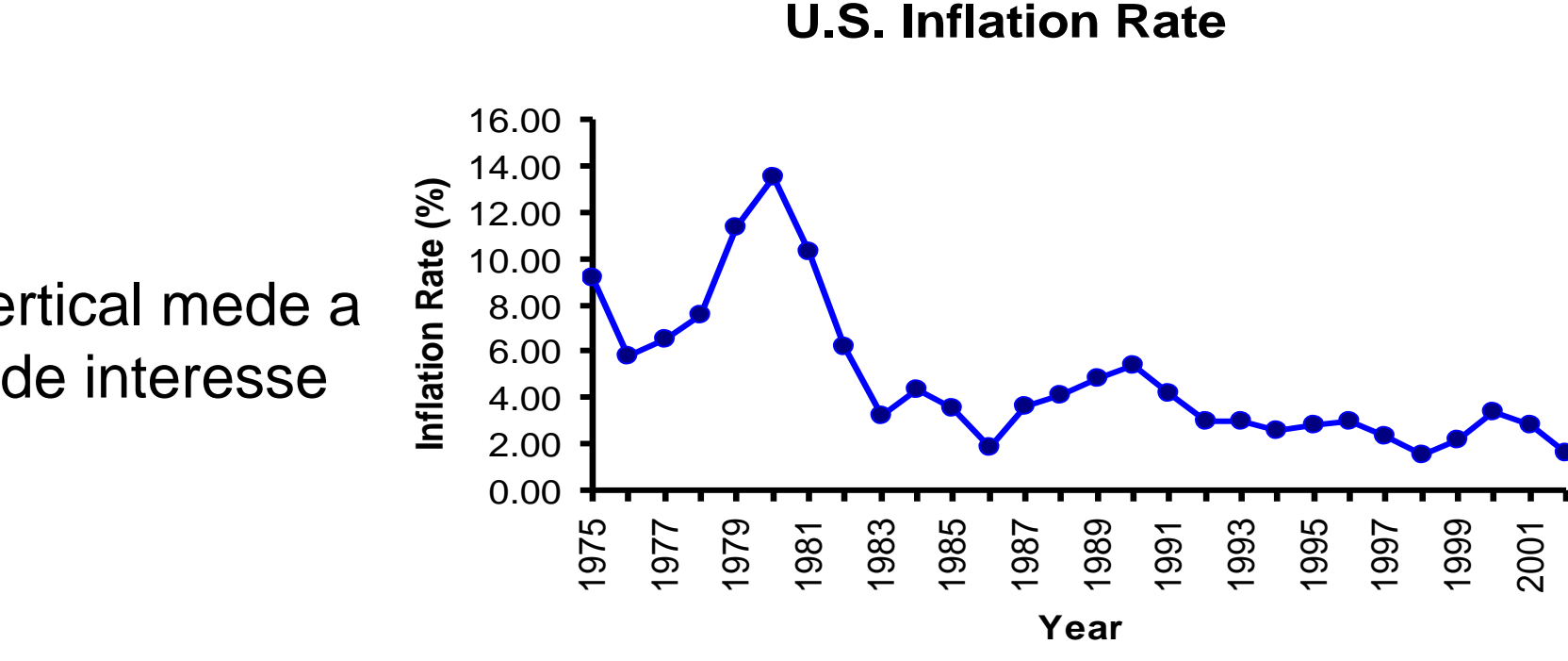

• o eixo horizontal corresponde aos períodos

• o eixo vertical mede a variável de interesse

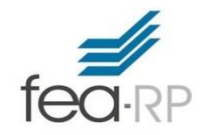

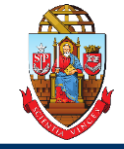

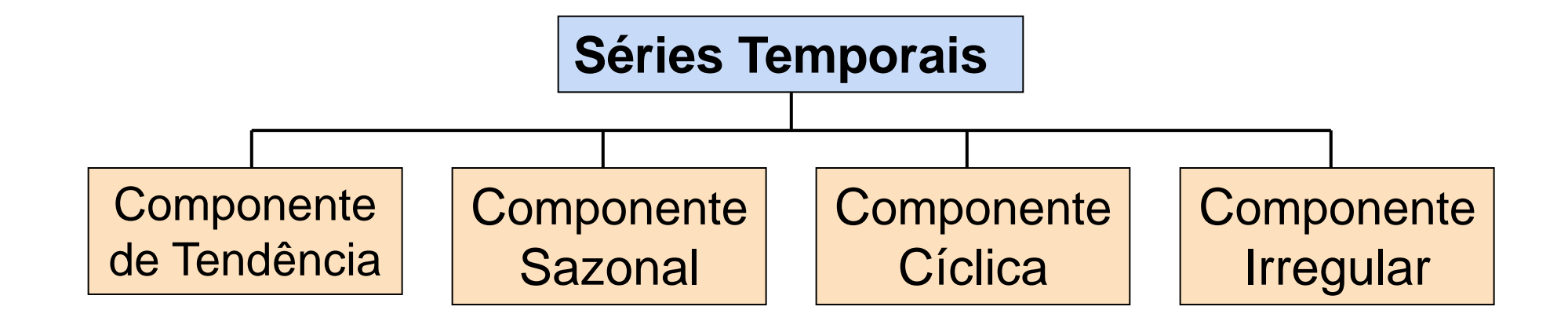

No geral, persistente, o movimento de longo prazo

Flutuações periódicas regulares, geralmente dentro de um período de 12 meses

Repetição de oscilações ou movimentos ao longo de mais de um ano

Flutuações erráticas ou residuais

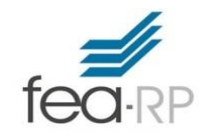

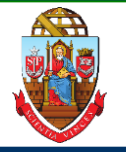

- Aumento ou diminuição ao longo prazo (em geral movimento ascendente ou descendente)
- Dados obtidos durante um longo período de tempo

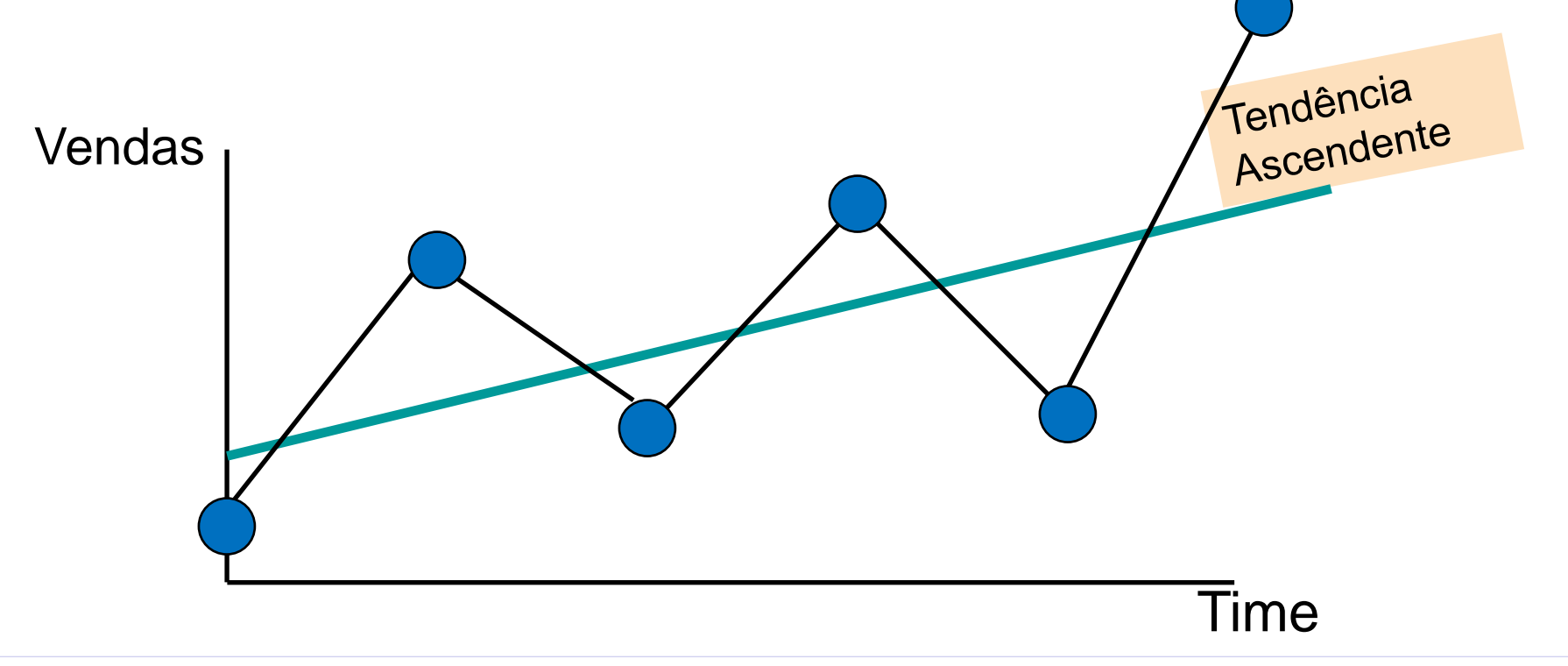

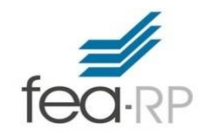

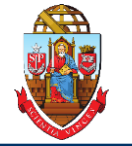

*(continuação)*

- Tendência pode ser ascendente ou descendente
- Tendência pode ser linear ou não-linear

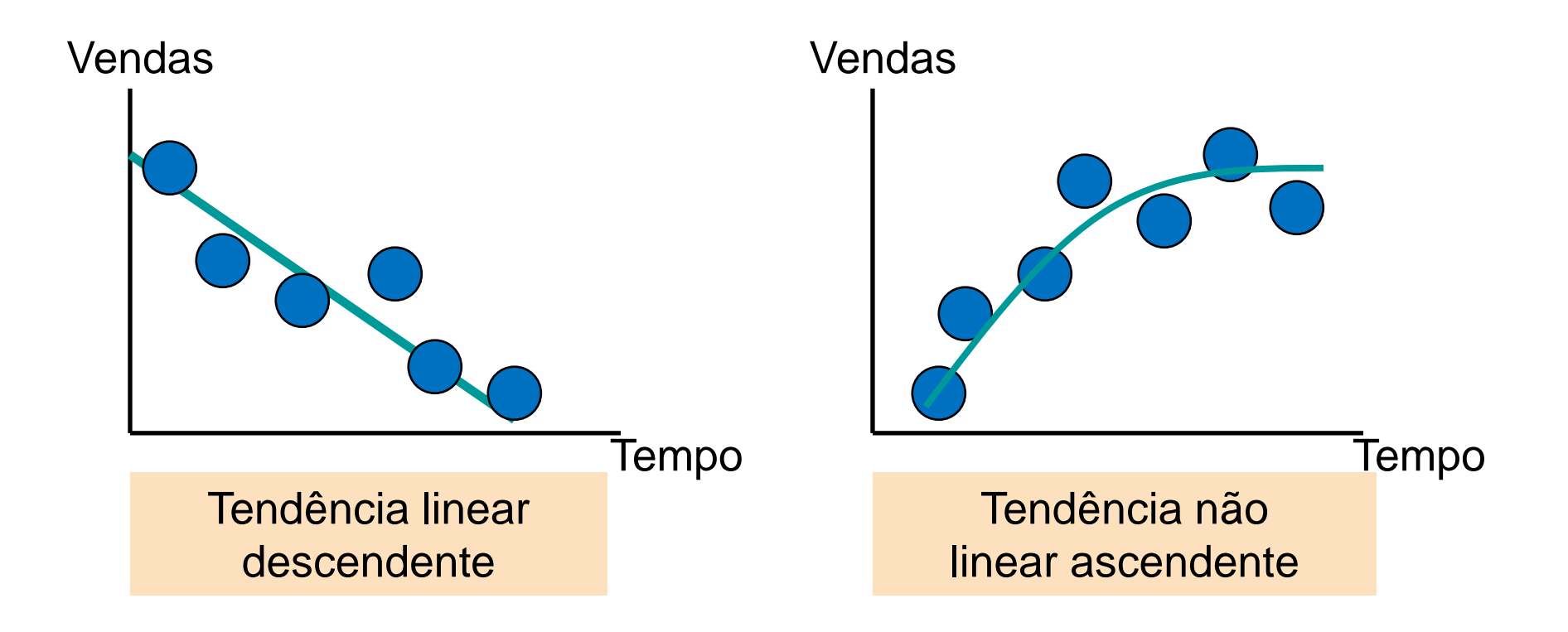

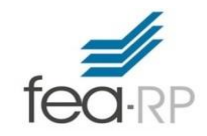

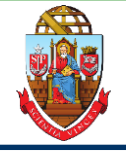

- Padrão oscilatório em períodos pequenos
- Observado dentro de 1 ano
- Muitas vezes, mensal ou trimestral

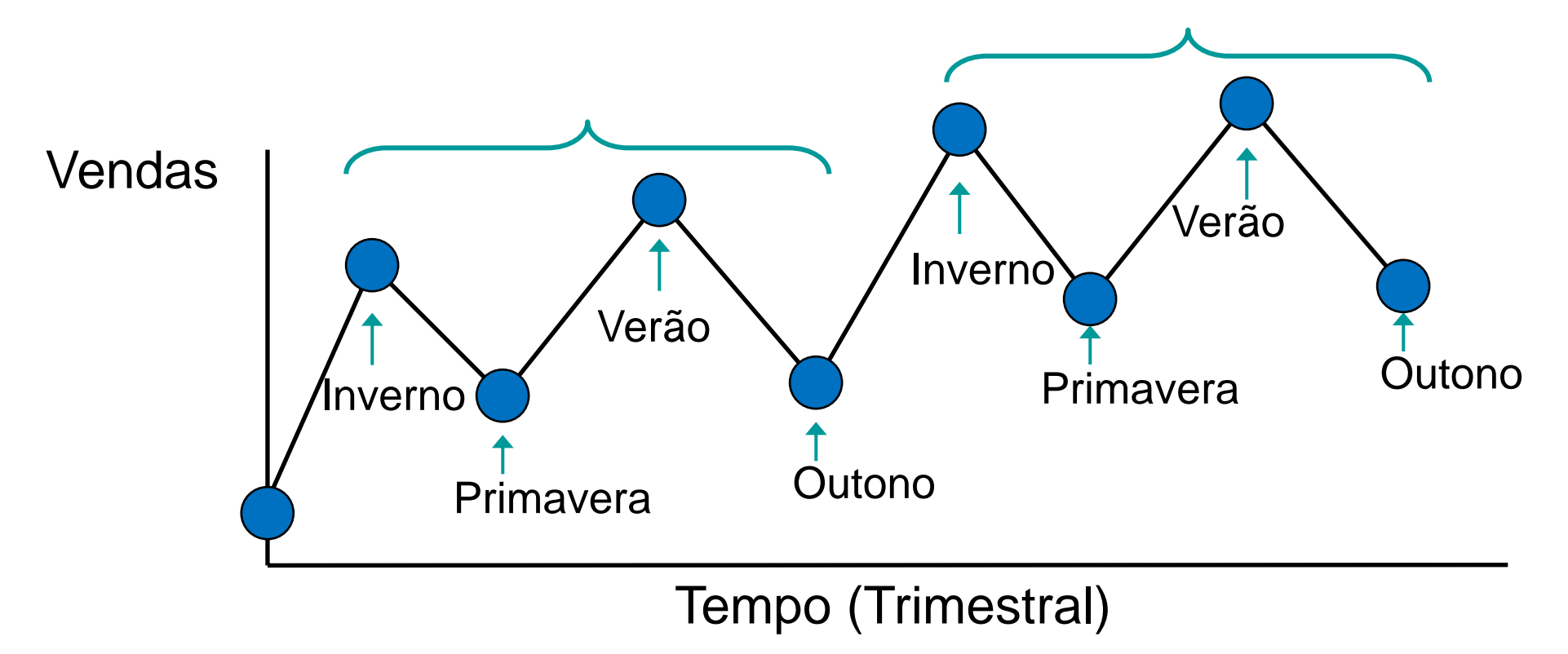

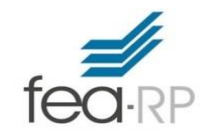

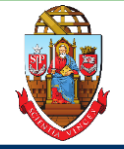

- Padrões de oscilação de longo prazo
- Regularmente ocorrer, mas podem variar em comprimento
- Muitas vezes medida de pico a pico ou através de calha

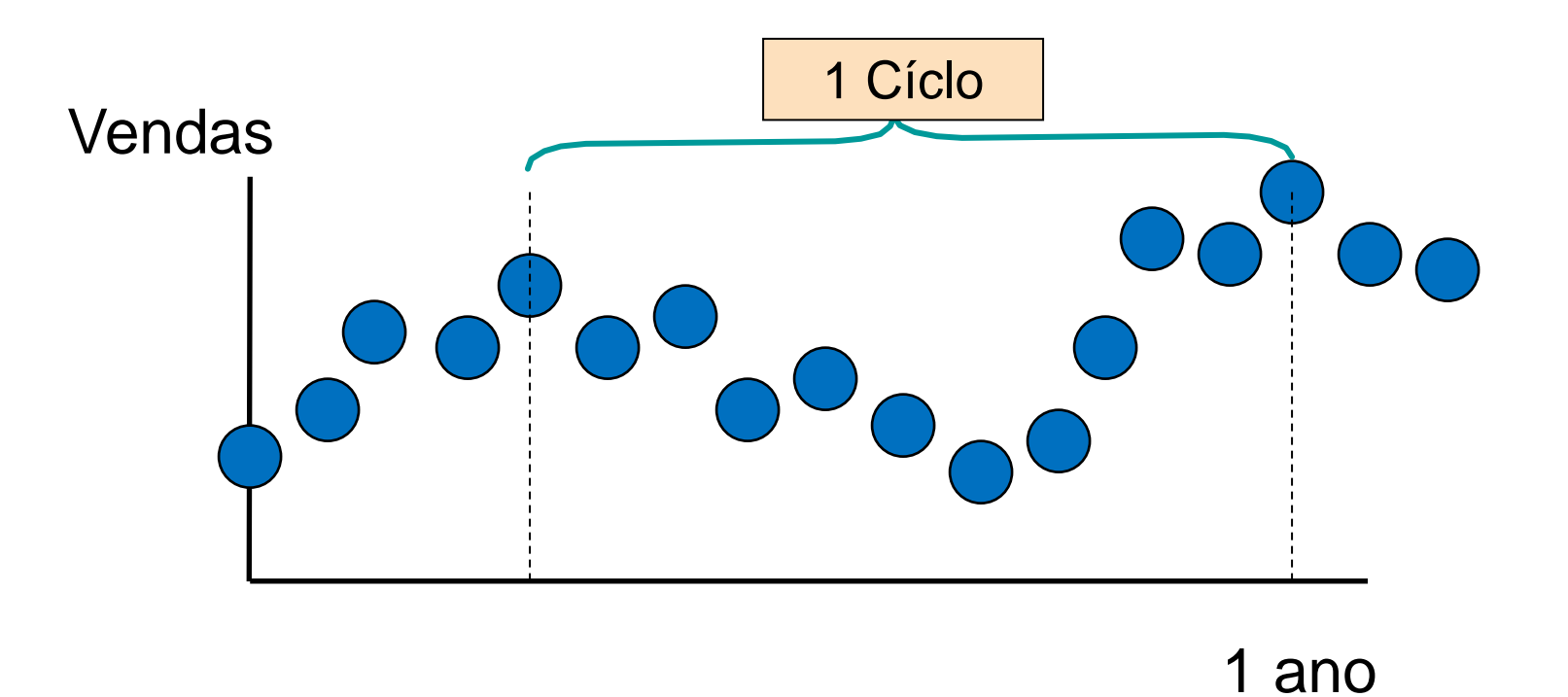

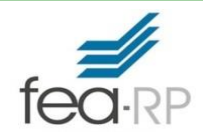

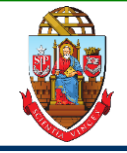

- Imprevisíveis, aleatório, flutuações "residuais"
- Devido à variação aleatória:
	- Natureza
	- Acidentes ou eventos incomuns
- "Ruído" da série histórica

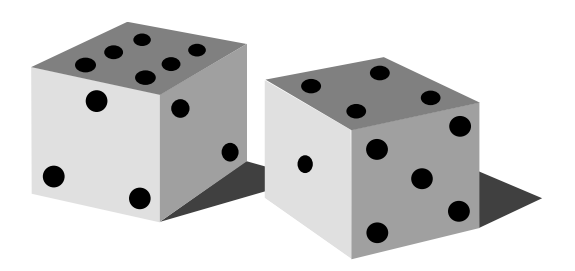

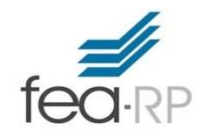

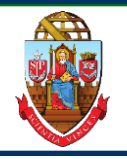

- Um gráfico de séries temporais deve ajudá-lo a responder à esta pergunta.
- Muitas vezes fazer a suavização dos dados da série temporal ajuda a responder a pergunta.
- Dois métodos de suavização populares são: médias móveis e suavização exponencial.

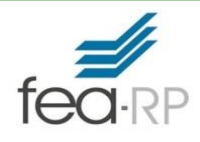

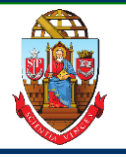

## • **Médias Móveis – MM(L)**

- Calcular médias móveis para obter uma impressão geral do padrão de movimento ao longo do tempo
- Médias de valores de séries temporais consecutivas para um período escolhido de comprimento L
- **Suavização exponencial – SE**
	- A média móvel ponderada

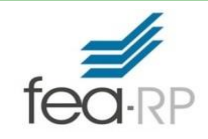

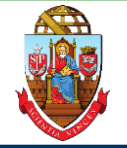

- Usado para suavizar
- Uma série de médias aritméticas ao longo do tempo
- O resultado depende da escolha de L (duração do período de meios de computação)
- Última média móvel de comprimento L podem ser extrapolados em um período futuro para uma previsão de curto prazo
- Exemplos:
	- $-$  Para uma média móvel de 5 anos, L = 5
	- Para uma média móvel de sete anos,  $L = 7$
	- etc.

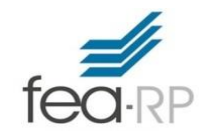

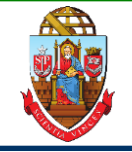

*(continuação)*

- **Exemplo:** Média móvel de cinco anos
	- Primeira Média:

$$
MM(5)1 = \frac{Y_1 + Y_2 + Y_3 + Y_4 + Y_5}{5}
$$

– Segunda Média:

$$
MM(5)_2 = \frac{Y_2 + Y_3 + Y_4 + Y_5 + Y_6}{5}
$$

– etc.

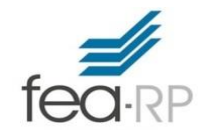

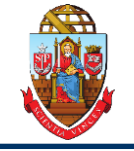

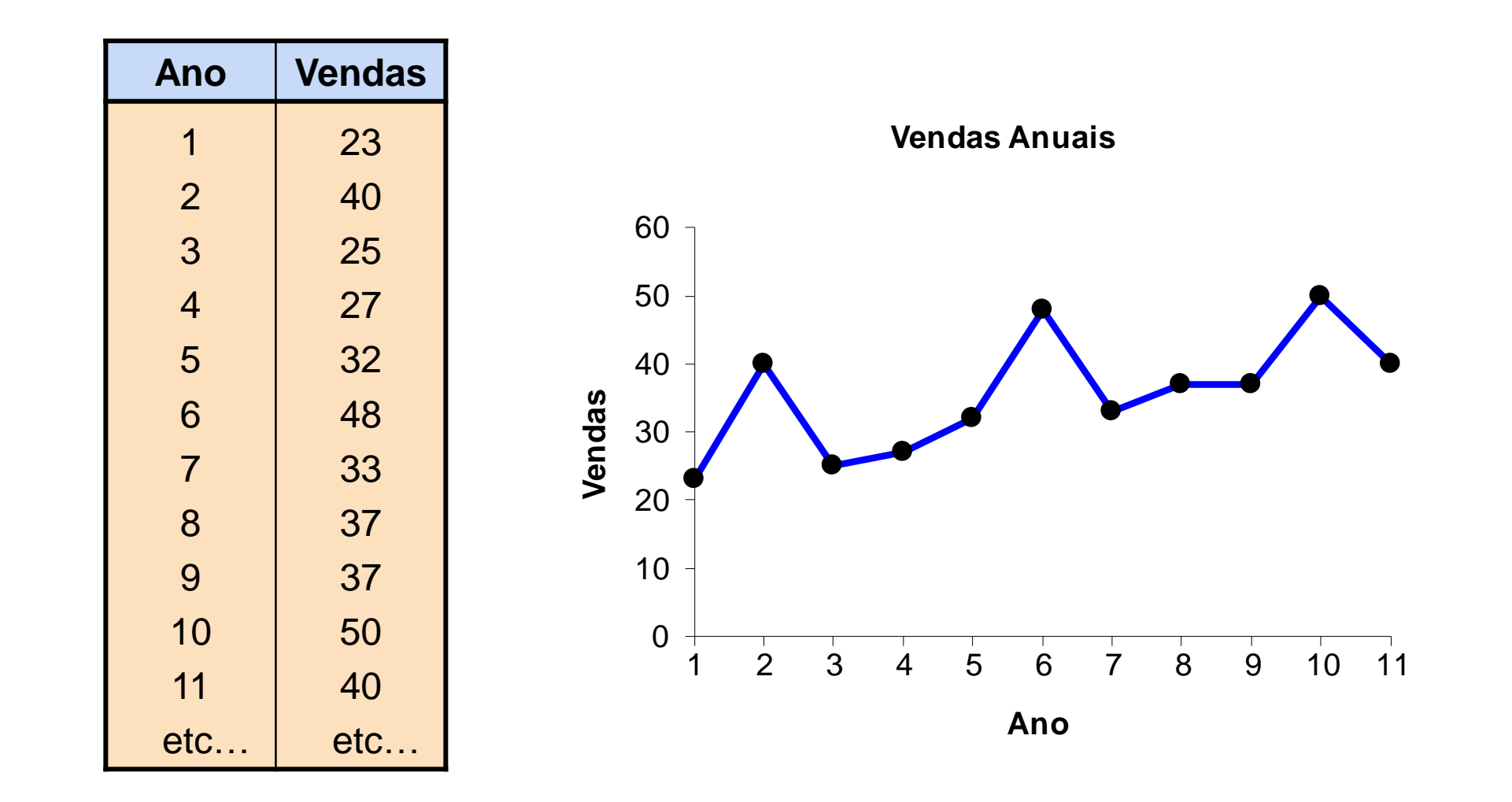

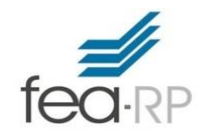

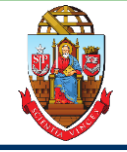

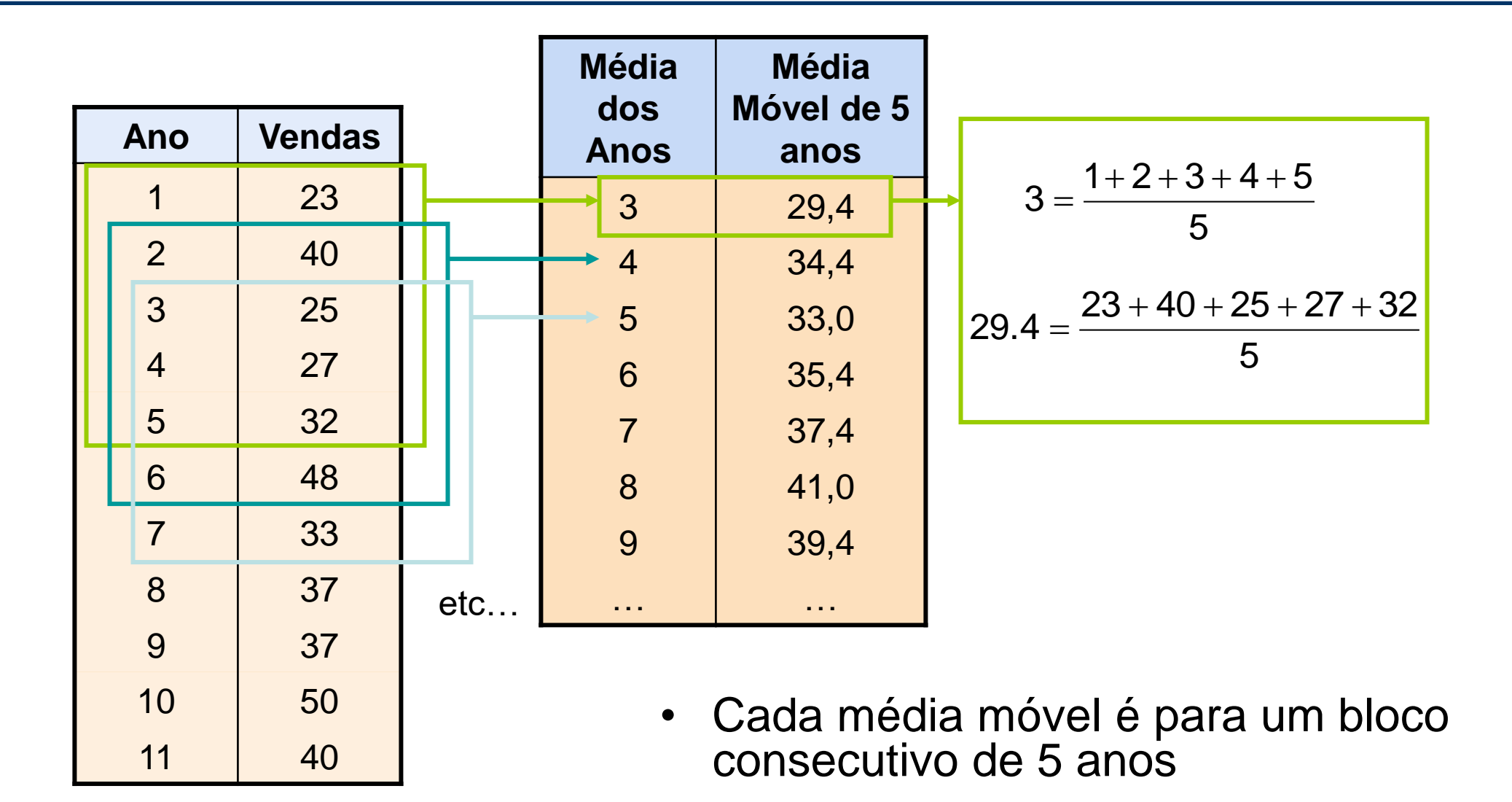

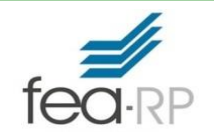

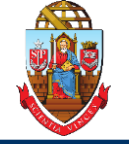

A média móvel de 5 anos "suaviza" os dados e torna mais fácil para ver a tendência subjacente

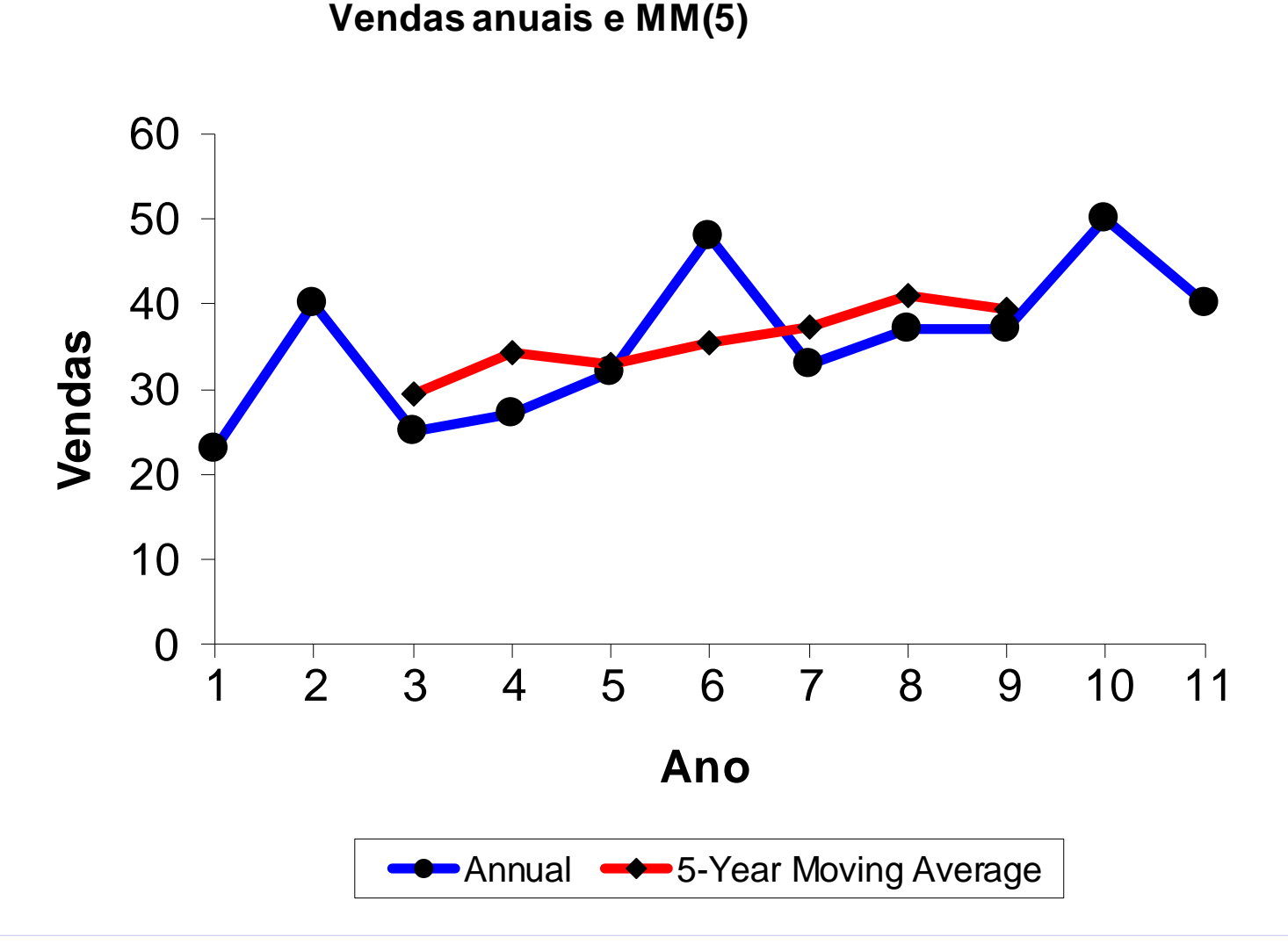

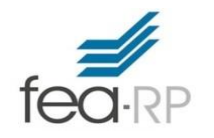

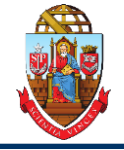

- Previsão de tendência linear
- Previsão de tendência não-linear
- Previsão tendência exponencial

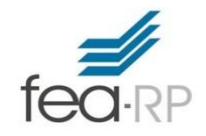

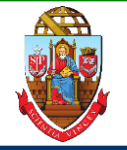

#### Estimar uma linha de tendência usando análise de regressão

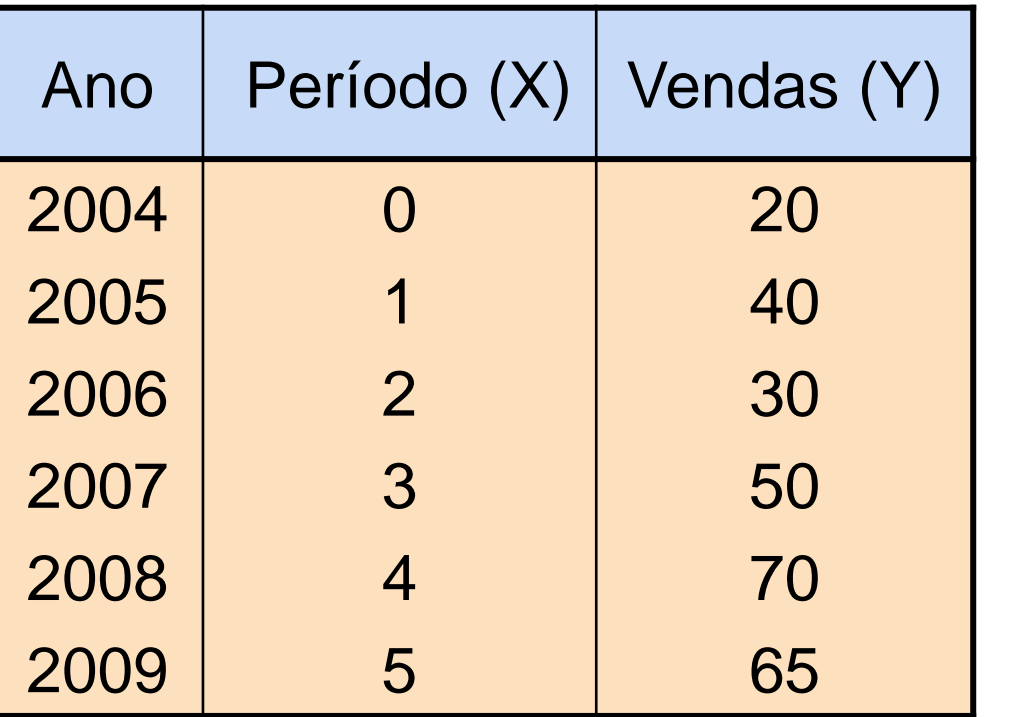

■ Use tempo (X) como uma variável independente:

$$
\hat{Y} = b_0 + b_1 X
$$

No quadrado linear, não linear, e modelagem exponencial, os períodos de tempo são numeradas começando com 0 e aumentando de 1 para cada período de tempo.

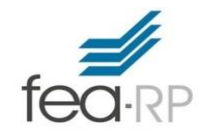

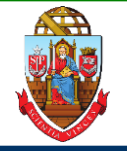

*(continuação)*

A equação de previsão de tendência linear é :

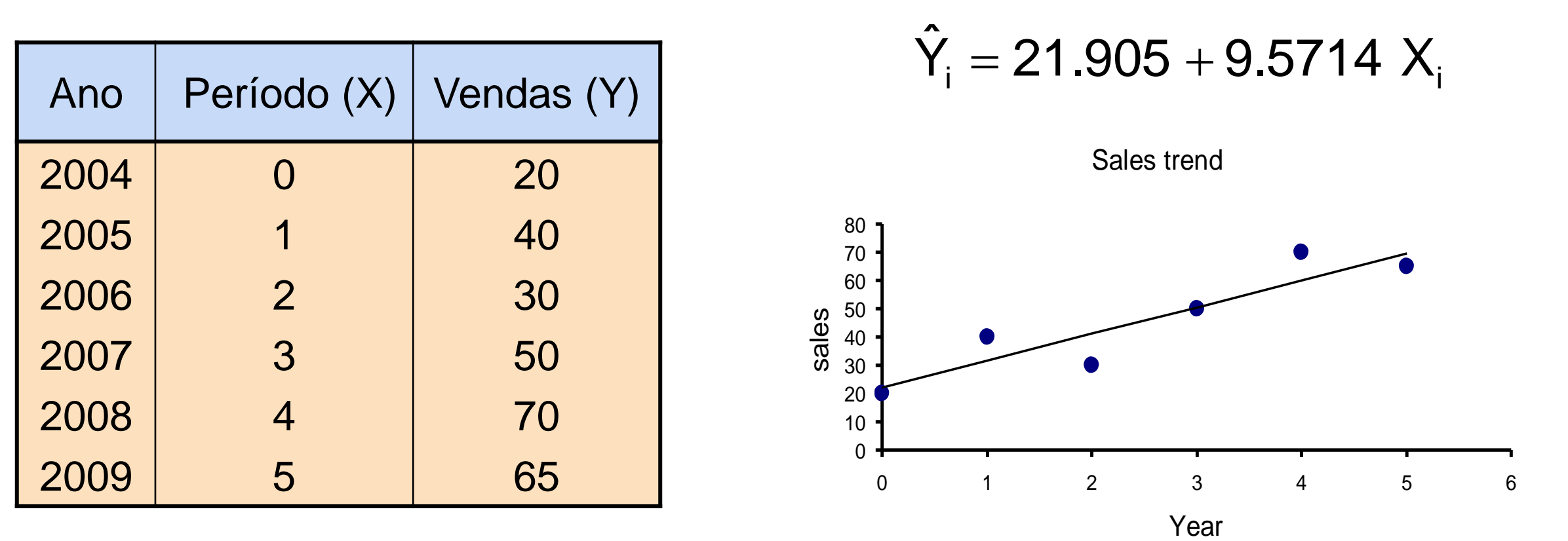

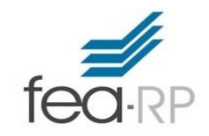

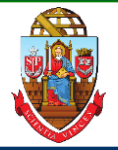

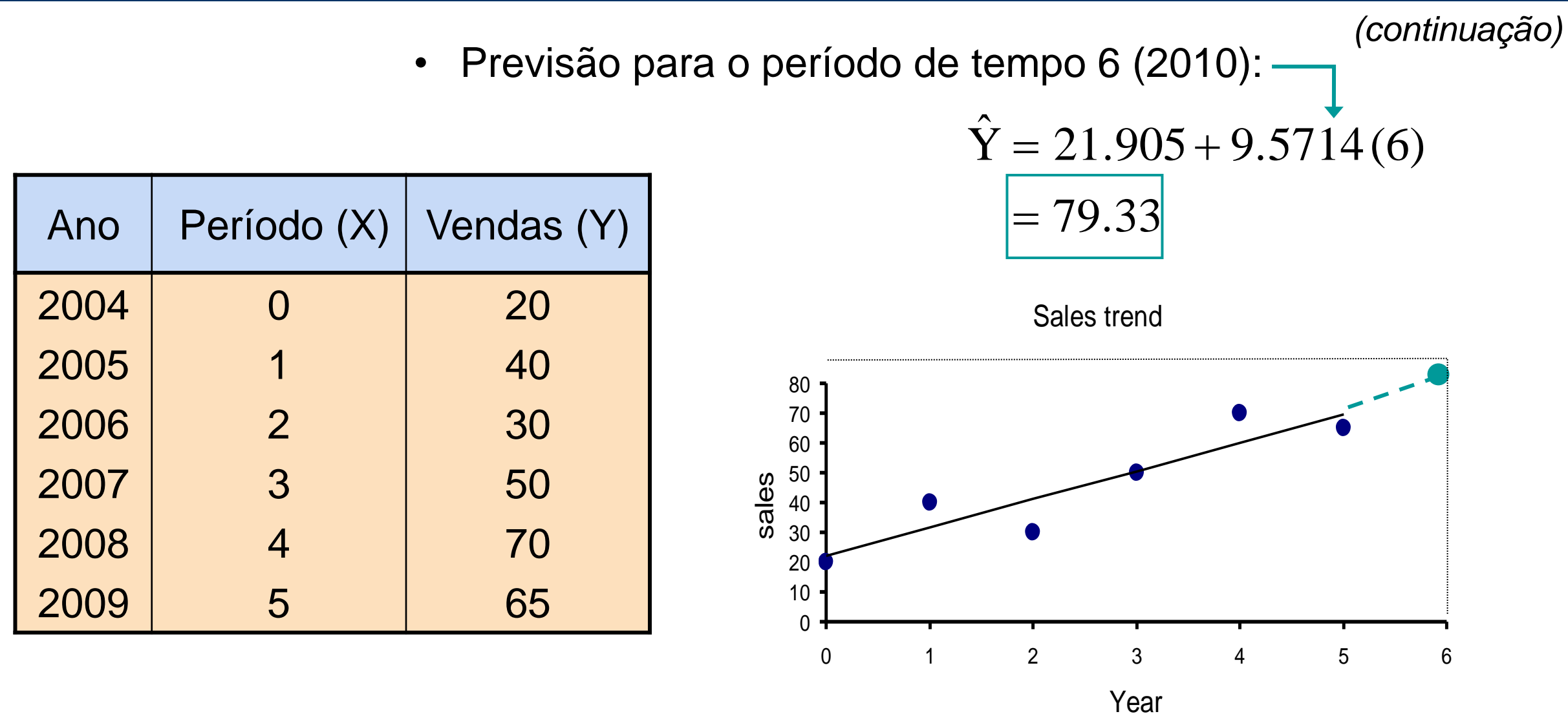

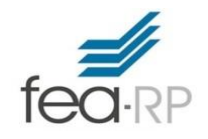

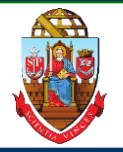

- Um modelo de regressão não-linear pode ser usado quando a série temporal apresenta uma tendência não linear
- **Fórmula Quadratica** é um tipo de um modelo não-linear:

$$
Y_i = \beta_0 + \beta_1 X_i + \beta_2 X_i^2 + \epsilon_i
$$

- Compare o ajuste  $R^2$  e o erro padrão ao do modelo linear para ver se esta é uma melhoria
- Pode tentar outras formas funcionais para obter melhor ajuste

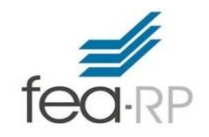

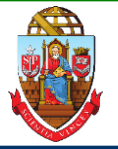

• Outro modelo de tendência não linear:

$$
Y_i = \beta_0 \beta_1^{x_i} \epsilon_i
$$

• Transformar a forma linear:

$$
log(Y_i) = log(\beta_0) + X_i log(\beta_1) + log(\epsilon_i)
$$

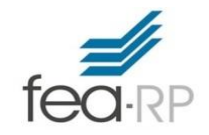

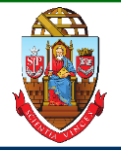

*(continuação)*

• Equação do Modelo do Tendência Exponencial:

$$
log(\hat{Y}_i) = b_0 + b_1 X_i
$$

Onde:

\n
$$
b_0 = \text{estimativa do } \log(\beta_0)
$$
\n
$$
b_1 = \text{estimativa do } \log(\beta_1)
$$

## Interpretação:

( $b_1$ -1)×100% é a taxa composta de crescimento no período (em %)

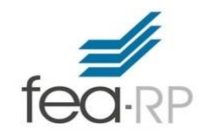

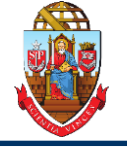

- Realize uma análise de resíduos
	- Elimine um modelo que mostra um padrão ou tendência
- Verifique a magnitude do erro residual usando diferenças ao quadrado e selecione o modelo com o menor valor
- Verifique a magnitude do erro residual usando diferenças absolutas e selecione o modelo com o menor valor
- Use o modelo mais simples
	- Princípio da parcimônia

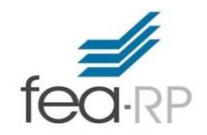

#### **Análise Residual**

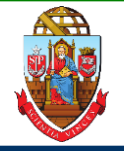

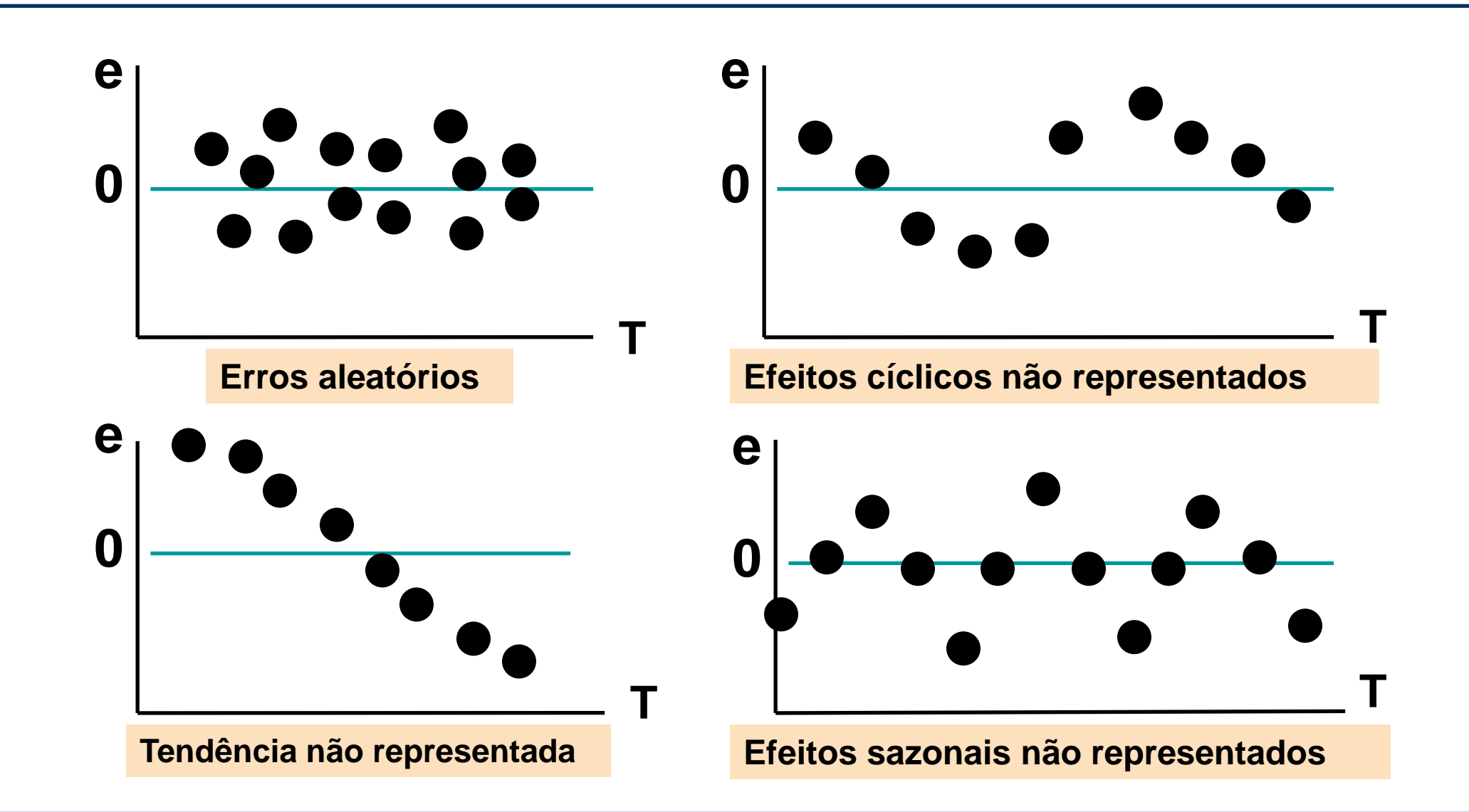

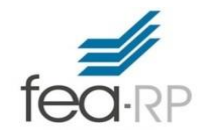

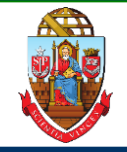

- Escolha o modelo que dá os erros de medição menores
- Soma Quadrática dos Erros

 $SQE = \sum$  $i=1$  $\overline{n}$  $(Y_i - \widehat{Y}_i)^2$ 

■ Sensiveis a discrepâncias

■ Desvio Médio Absoluto

$$
DMA = \frac{\sum_{i=1}^{n} |Y_i - \widehat{Y}_i|}{n}
$$

■ Menos sensível às observações extremas

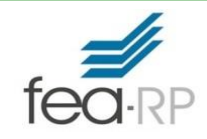

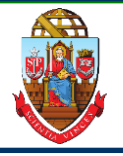

- Suponha que dois ou mais modelos fornecem um bom ajuste para os dados
- Escolha o modelo mais simples
	- Modelos do tipo mais simples:
		- Mínimos quadrados linear
		- Mínimos quadrados quadrática
		- 1<sup>o</sup> ordem autoregressiva
	- Tipos mais complexos:
		- 2<sup>a</sup> e 3<sup>a</sup> ordem autoregressiva
		- Mínimos quadrados exponencial

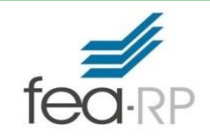

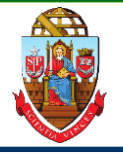

- Séries temporais são frequentemente coletadas mensalmente ou trimestralmente
- Estas séries de tempo, muitas vezes contêm uma componente de tendência, uma componente sazonal, e uma componente irregular
- Suponha que a sazonalidade é trimestral
	- Definir "três novas variáveis" dummy para trimestres:

• 
$$
T_1 = 1
$$
 se primeiro trimestre, 0 caso contrário

• 
$$
T_2 = 1
$$
 se segundo trimestre, O caso contrário

 $\cdot$  T<sub>3</sub> = 1 se terceiro trimestre, 0 caso contrário

-Trimestre 4 é o padrão se 
$$
T_1 = T_2 = T_3 = 0
$$
)

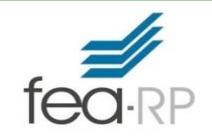

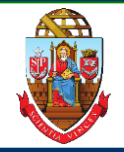

• Forma Exponencial

$$
Y_i = \beta_0 {\beta_1}^{X_i} {\beta_2}^{T_1} {\beta_3}^{T_2} {\beta_4}^{T_3} \epsilon_i
$$

 $(β<sub>1</sub>–1)x100%$  é a taxa composta de crescimento trimestral

βi fornece o multiplicador para o trimestre i-1 em relação ao 4º trimestre (i = 2, 3, 4)

• Transformar em forma linear :

 $log(Y_i) = log(\beta_0) + X_i log(\beta_1) + T_1 log(\beta_2) + T_2 log(\beta_3) + T_3 log(\beta_4) + log(\epsilon_i)$ 

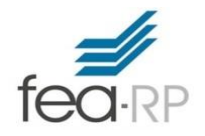

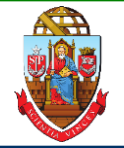

• Equação de previsão exponencial com sazonalidade trimestral:

$$
\log(\widehat{Y}_i) = b_0 + b_1 X_i + b_2 T_1 + b_3 T_2 + b_4 T_3
$$

Onde:  $b_0$  = estimativa do log(β<sub>0</sub>), então:  $b_1$  = estimativa do log(β<sub>1</sub>), então: etc...  $10^{b_0} = \hat{\beta}_0$  $10^{b_1} = \hat{\beta}_1$ 

## **Interpretação**:

(β ˆ $\hat{B}_1$  – 1)×100% = taxa de crescimento estimada composto trimestral (em%)

- $\hat{\beta}_2$  = Multiplicador estimado para o primeiro trimestre em relação ao quarto trimestre
- $\beta_3\;$  = Multiplicador estimado para o segundo trimestre em relação ao quarto trimestre ˆ
- $\hat{\beta}_4\;$  = Multiplicador estimado para o terceiro trimestre em relação ao quarto trimestre

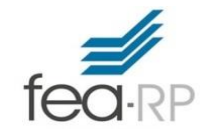

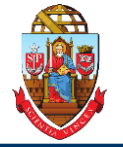

• Suponha que a equação de previsão é :

 $log(\hat{Y}_i) = 3.43 + 0.017X_i - 0.082T_1 - 0.073T_2 + 0.022T_3$ 

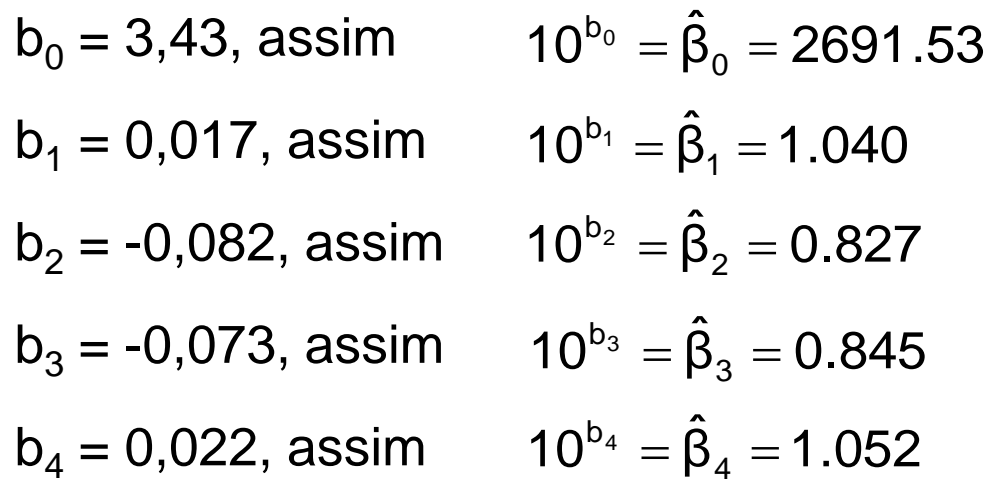

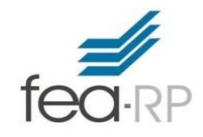

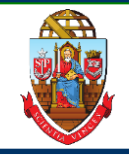

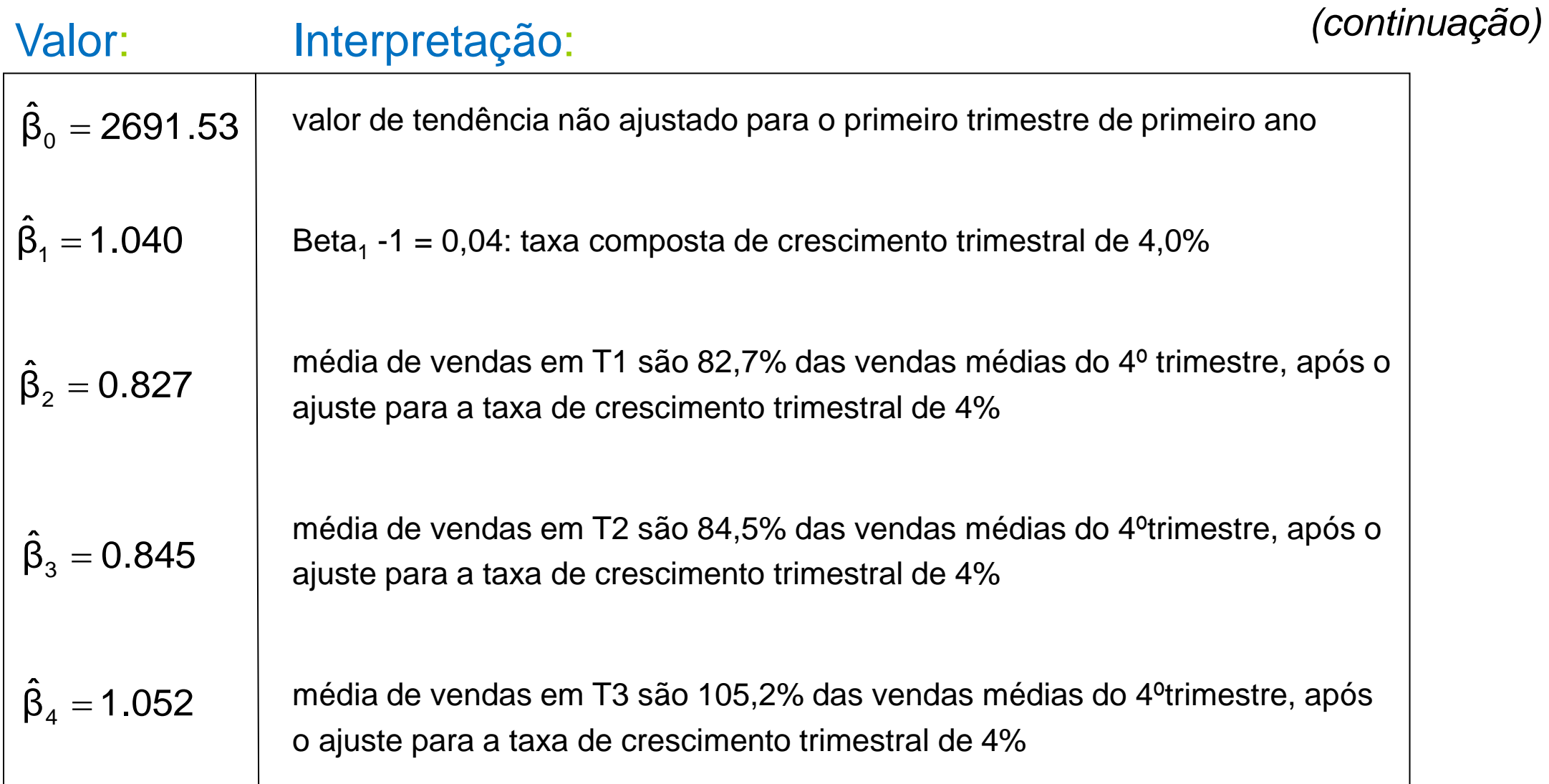

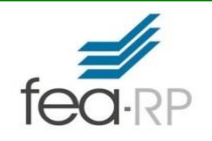

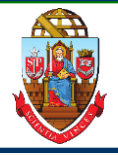

Assumir que o mecanismo que governa o comportamento de séries temporais no passado ainda irá governar no futuro.

• Usar **extrapolação automática** da tendência para prever o futuro sem considerar julgamentos pessoais, experiências de negócios, mudanças tecnológicas e hábitos, etc.

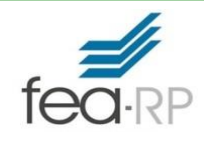

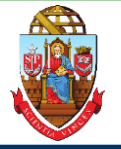

- Discussão da importância da previsão
- Abordagem dos fatores componentes do modelo de séries temporais
- Realização de suavização de séries de dados
	- Médias móveis
	- Suavização exponencial
- Descrição dos mínimos quadrados e suas tendências de montagem e previsão – Linear, quadrática e modelos exponenciais
- Abordagem de modelos autorregressivos
- Descrição de procedimentos para escolha de modelos adequados
- Abordagem previsão de séries temporais de dados mensais ou trimestrais (uso de variáveis dummy)
- Discussão de armadilhas em matéria de análise de séries temporais

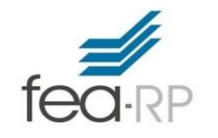

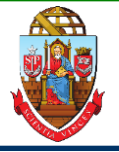

#### **Bibliografia**

**BERENSON, M.L.; LEVINE, D.M.; STEPHAN, D.F.; KREHBIEL, T.C.;** *Statistics for Managers Using Microsoft Excel***, 6ª ed. Pearson Education: Prentice Hall, 2011,**

**LEVINE, David M.; STEPHAN, David F.; KREHBIEL, Thimothy C.; BERENSON, Mark L.** *Estatística: Teoria e aplicações usando Microsoft® Excel em português***, 6ª ed. Rio de Janeiro: LTC, 2012.**

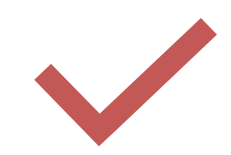